## **CUSTOMER SERVICE BULLETIN**

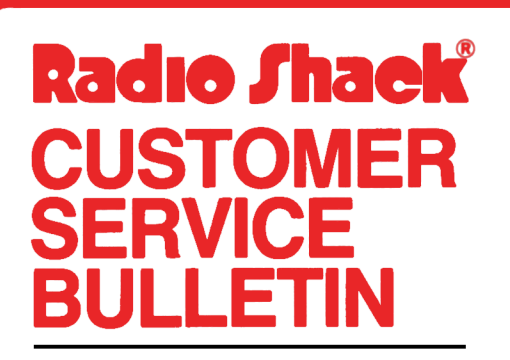

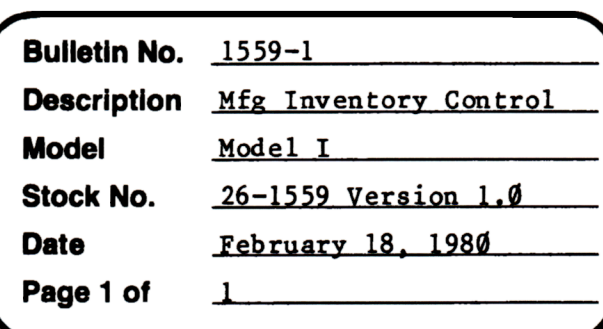

400 Atrium-One Tandy Center, Fort Worth, Texas 76102

## **Problem**

If a third drive is added to a 2 drive configuration, an "OUT OF MEMORY" error may occur during Bill of Material editing in the Finished Good Maintenance module. This affects 32K systems only.

## **Solution**

The problem is corrected by following the steps listed below.

- 1. Backup the diskette(s) and make the changes on the Backup copy of the program.
- 2. In BAS IC load the program by typing LOAD"FGMAINT".
- 3. Make the following corrections:

CHANGES (Retype the line or refer to the Edit section of the owners manual)

- Old Line: 11000 CLS: PRINT@448, "\*\* OUT OF FINISHED GOOD SPACE ON THIS PROGRAM DISK\*\* \*\* TO CONTINUE ADDING, END THIS SESSION AND RE-RUN \*\* \*\* WITH A NEW PROGRAM DISKETTE IN DRIVE  $\emptyset$ \*\*
- New Line: 11000 CLS: PRINT@448, "\*\* OUT OF FINISHED GOOD SPACE ON THIS PROGRAM DISK\*\*

DELETIONS (Type the line number and press <ENTER>) 1

- 4. Type SAVE"FGMAINT" to save the changes in the program.
- 5. At TRSDOS Ready, make a backup copy of the corrected diskette.